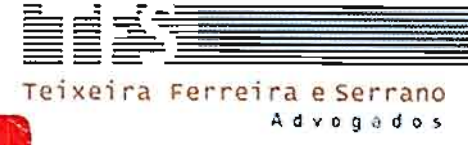

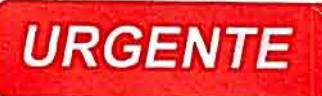

## EXCELENTÍSSIMO SENHOR MINISTRO WALTON ALENCAR RODRIGUES, DO EGRÉGIO TRIBUNAL DE CONTAS DA UNIÃO - TCU.

**DESPACHO**  $Em\overline{\lambda x}$  | 04| 16 Autorizo a sustentação era JNDO C ARREIRO tresidente, na Presidencia

Processo n.º 017.227/2014-3 - incluído na pauta de julgamento do Plenário, prevista para 13/04/2016

MÁRIO AUGUSTO LOPES MOYSÉS, em atenção à pauta de julgamento do Plenário, prevista para<br>
MÁRIO AUGUSTO LOPES MOYSÉS, em atenção à pauta de julgamento da considerada<br>
do Plenário do dia 13/04/2016, vem, respeitosamente, à sessão ordinária do Plenário do dia 13/04/2016, vem, respeitosamente, à presença de V. Exa, manifestar interesse na produção de sustentação oral, nos termos dos artigos 33, VIII, e 168, e seguintes, todos do Regimento Interno do Tribunal de Contas da União, por intermédio de sua procuradora subscritora do presente requerimento.

Brasília/DF, 12 de abril de 2016.

**PRISCIL ROBERTA DE LIMA TEMPESTA** 

OAB/DF n.º 25.563

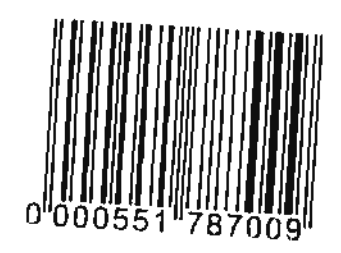

Brasilia GHIS QL 24, conjunto 1, casa 1<br>Lago Sul, Brasilia, DF (CEP 7 1665-015<br>1et +55 61 3321-2560 (fax +55 61 3321-4 166

Rio de Janeiro Rua da Assemblera, 10, satas 2013/2015 Centro, Rio de Janeso, RJ | CEP 20011-901<br>tel +55213852-4148

São Paulo Al Santos, 122, 9° andar<br>Paraiso, São Paulo, SP | CEP 01418-000<br>tel +55 11 3065-3500 | fax +55 11 3065-3501